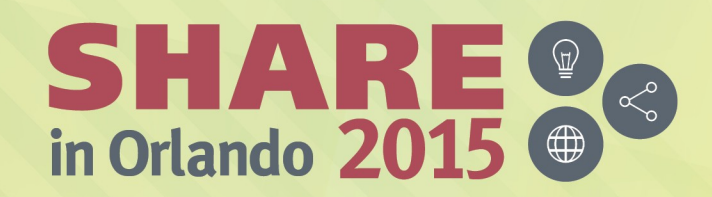

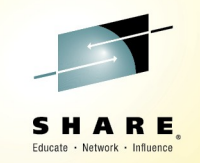

# **What's New in Linux on IBM z Systems**

Martin Schwidefsky IBM Lab Böblingen, Germany 12th August, 2015 Session 17674

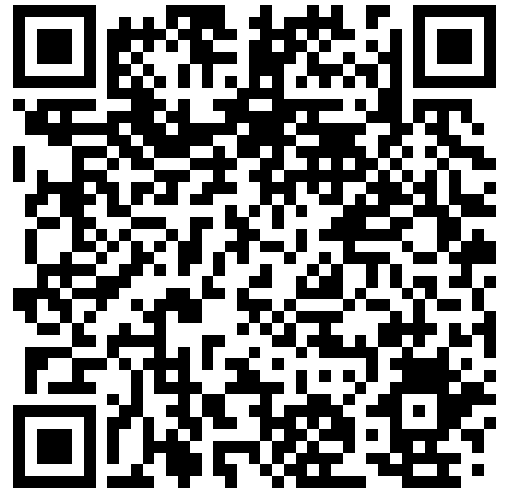

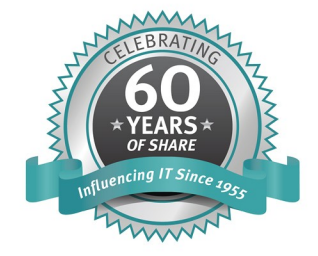

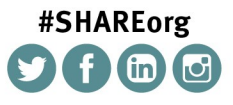

SHARE is an independent volunteer-run information technology association that provides education, professional networking and industry influence.

Copyright (C) 2015 by SHARE Inc. co (D S O Except where otherwise noted, this work is licensed under

# **Trademarks & Disclaimer**

The following are trademarks of the International Business Machines Corporation in the United States and/or other countries. For a complete list of IBM Trademarks, see www.ibm.com/legal/copytrade.shtml:

IBM, the IBM logo, BladeCenter, Calibrated Vectored Cooling, ClusterProven, Cool Blue, POWER, PowerExecutive, Predictive Failure Analysis, ServerProven, System p, System Storage, System x , z Systems, WebSphere, DB2 and Tivoli are trademarks of IBM Corporation in the United States and/or other countries. For a list of additional IBM trademarks, please see http://ibm.com/legal/copytrade.shtml.

The following are trademarks or registered trademarks of other companies: Java and all Java based trademarks and logos are trademarks of Sun Microsystems, Inc., in the United States and other countries or both Microsoft, Windows, Windows NT and the Windows logo are registered trademarks of Microsoft Corporation in the United States, other countries, or both. Intel, Intel logo, Intel Inside, Intel Inside logo, Intel Centrino, Intel Centrino logo, Celeron, Intel Xeon, Intel SpeedStep, Itanium, and Pentium are trademarks or registered trademarks of Intel Corporation or its subsidiaries in the United States and other countries. UNIX is a registered trademark of The Open Group in the United States and other countries or both. Linux is a trademark of Linus Torvalds in the United States, other countries, or both. Cell Broadband Engine is a trademark of Sony Computer Entertainment Inc. InfiniBand is a trademark of the InfiniBand Trade Association.

Other company, product, or service names may be trademarks or service marks of others.

NOTES: Linux penguin image courtesy of Larry Ewing (lewing@isc.tamu.edu) and The GIMP

Any performance data contained in this document was determined in a controlled environment. Actual results may vary significantly and are dependent on many factors including system hardware configuration and software design and configuration. Some measurements quoted in this document may have been made on development-level systems. There is no guarantee these measurements will be the same on generally-available systems. Users of this document should verify the applicable data for their specific environment. IBM hardware products are manufactured from new parts, or new and serviceable used parts. Regardless, our warranty terms apply.

Information is provided "AS IS" without warranty of any kind. All customer examples cited or described in this presentation are presented as illustrations of the manner in which some customers have used IBM products and the results they may have achieved. Actual environmental costs and performance characteristics will vary depending on individual customer configurations and conditions.

This publication was produced in the United States. IBM may not offer the products, services or features discussed in this document in other countries, and the information may be subject to change without notice. Consult your local IBM business contact for information on the product or services available in your area. All statements regarding IBM's future direction and intent are subject to change or withdrawal without notice, and represent goals and objectives only. Information about non-IBM products is obtained from the manufacturers of those products or their published announcements. IBM has not tested those products and cannot confirm the performance, compatibility, or any other claims related to non-IBM products. Questions on the capabilities of non-IBM products should be addressed to the suppliers of those products.

2 © 2015 IBM Corporation Prices are suggested US list prices and are subject to change without notice. Starting price may not include a hard drive, operating system or other features. Contact your IBM representative or Business Partner for the most current pricing in your geography. Any proposed use of claims in this presentation outside of the United States must be reviewed by local IBM country counsel prior to such use. The information could include technical inaccuracies or typographical errors. Changes are periodically made to the information herein; these changes will be incorporated in new editions of the publication. IBM may make improvements and/or changes in the product(s) and/or the program(s) described in this publication at any

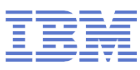

# **Notice Regarding Specialty Engines**

Any information contained in this document regarding Specialty Engines ("SEs") and SE eligible workloads provides only general descriptions of the types and portions of workloads that are eligible for execution on Specialty Engines (e.g., zIIPs, zAAPs, and IFLs). IBM authorizes customers to use IBM SE only to execute the processing of Eligible Workloads of specific Programs expressly authorized by IBM as specified in the "Authorized Use Table for IBM Machines" provided at

[www.ibm.com/systems/support/machine\\_warranties/machine\\_code/aut.html](http://www.ibm.com/systems/support/machine_warranties/machine_code/aut.html) ("AUT").

No other workload processing is authorized for execution on an SE.

IBM offers SEs at a lower price than General Processors/Central Processors because customers are authorized to use SEs only to process certain types and/or amounts of workloads as specified by IBM in the AUT.

# Linux on IBM z Systems introduction

Interesting facts and numbers

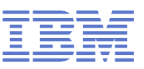

#### **Fun facts around Linux on IBM z Systems**

- Linux kernel v4.1 has 19,511,770 lines of code How many lines of code had the initial patch for s390 ? 36,811 lines of code (patch size)
- How many lines of code are specific to s390 in v4.1? 206,790 lines of code (1.05%)
- **How many lines of assembler code are in v4.1?** 396,967 lines in 1388 files, 4645 specific to s390 (1.17%)
- **How many individual developers contributes to Linux in 2014?** 3697 individuals, 1225 with a single commit, 32 contributed directly to s390
- What is the architecture with the larges amount of core changes ? ARM, with ~86 KLOC per release for v4.x, followed by powerpc ~32 KLOC, mip ~29 KLOC, and x86 ~27 KLOC. s390 has an average of ~21 KLOC.

Linux is Linux, but …features, properties and quality differ dependent on your platform and your use case

Source: [http://kernel.org](http://kernel.org/) http://linuxcounter.net

Ξ

#### git commits per architecture in 4.x

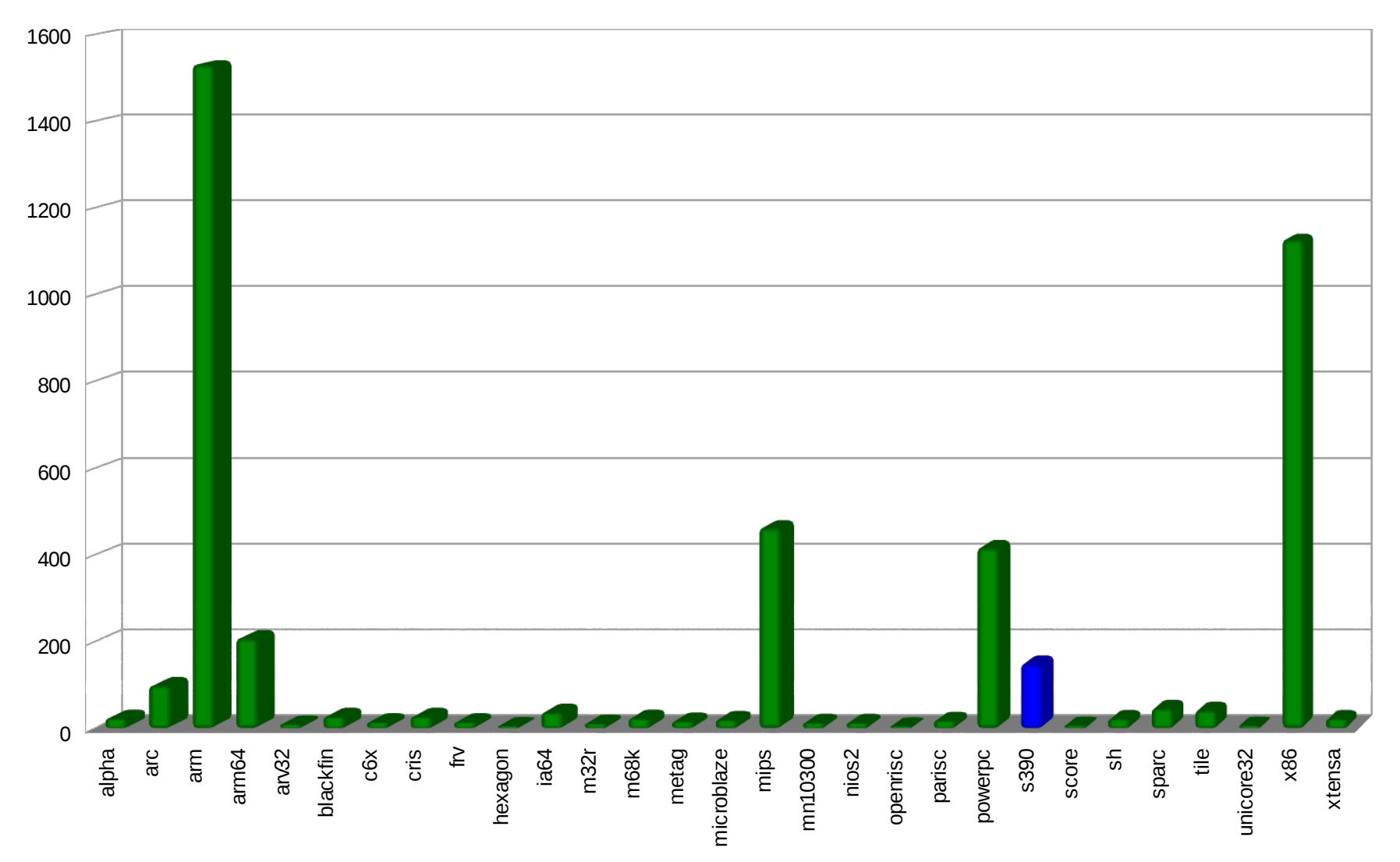

# **Linux on IBM z Systems in 2Q2015**

*Installed Linux MIPS at 45% CAGR\**

- 26.7% of Total installed MIPS run Linux as of 2Q15
- Installed IFL MIPS increased 16% from 2Q14 to 2Q15
- 39% of z Systems clients have IFL's installed as of 1Q15
- 79 of the top 100 z Systems clients are running Linux on the mainframe as of 2Q15 \*\*
- 35% of all z Systems servers have IFLs8
- 67% of new FIE/FIC z Systems accounts run Linux

\* Based on YE 2003 to YE 2014 \*\*Top 100 is based on total installed MIPS

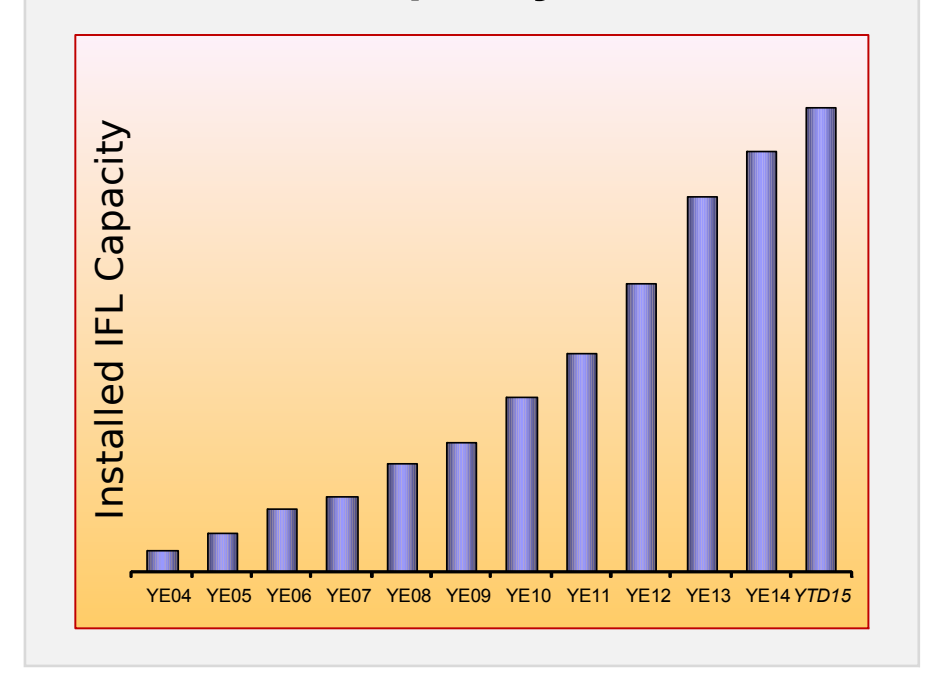

**Installed Capacity Over Time**

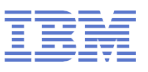

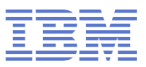

# Linux on IBM z Systems distributions

What is available today

# **Linux on IBM z Systems distributions in service**

# **SUSE Linux Enterprise Server 10 (GA 07/2006)**

– Kernel 2.6.16, GCC 4.1.0, Service Pack 4 (GA 04/2011)

## **SUSE Linux Enterprise Server 11 (GA 03/2009)**

- Kernel 2.6.27, GCC 4.3.3, Service Pack 1 (GA 06/2010), Kernel 2.6.32
- Kernel 3.0, GCC 4.3.4, Service Pack 4 (GA 07/2015)

#### **SUSE Linux Enterprise Server 12 (GA 10/2014)**

– Kernel 3.12, GCC 4.8

# **Red Hat Enterprise Linux AS 5 (GA 03/2007)**

– Kernel 2.6.18, GCC 4.1.0, Update 11 (GA 09/2014)

## **Red Hat Enterprise Linux AS 6 (GA 11/2010)**

– Kernel 2.6.32, GCC 4.4.0 Update 7 (GA 07/2015)

# **Red Hat Enterprise Linux AS 7 (GA 06/2014)**

– Kernel 3.10, GCC 4.8, Update 1 (GA 03/2015)

## **Others**

- Debian, Slackware,
- Support may be available by some third party

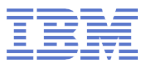

# **Supported Linux Distributions**

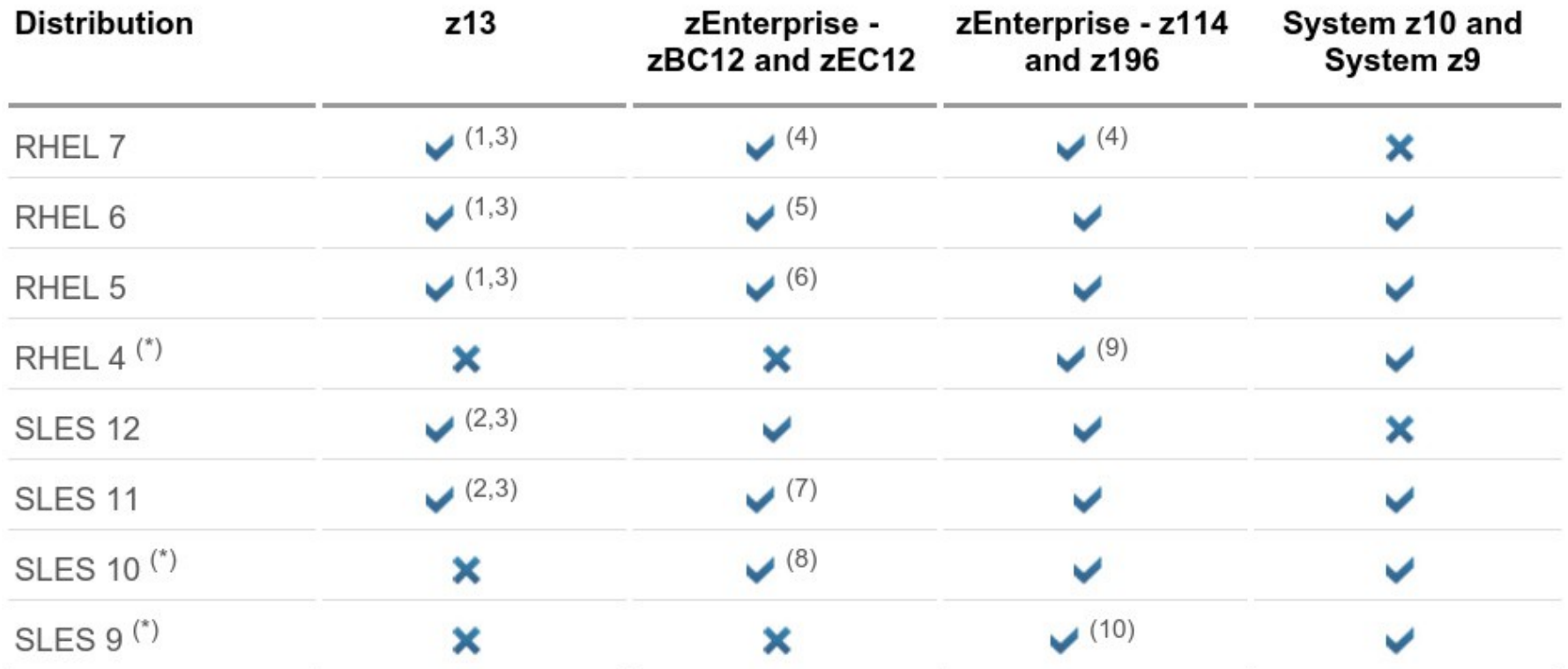

Indicates that the distribution (version) has been tested by IBM on the hardware platform, will run on the system, and is an IBM supported environment. Updates or service packs applied to the distribution are also supported. Please check with your service provider which kernel-levels are currently in support.

#### See [www.ibm.com/systems/z/os/linux/resources/testedplatforms.html](http://www.ibm.com/systems/z/os/linux/resources/testedplatforms.html) for latest updates and details.

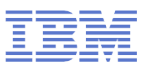

# Current Linux on IBM z Systems Technology

Key features & functionality already contained in the SUSE & Red Hat Distributions

12

# **IBM zEnterprise EC12 and BC12 support**

# **Transactional execution (kernel 3.7)**

- Also known as hardware transactional memory
- CPU features that allows to execute a group of instructions atomically
- Optimistic execution, if a transaction conflicts a rollback to a saved state is done

# **Storage class memory – Flash Express (kernel 3.7)**

- Internal Flash Solid State Disk (SSD)
- Accessed via Extended Asynchronous Data Mover (EADM) sub-channels
- Support for concurrent MCL updates with kernel version 3.8

# **Support for Crypto Express 4S cards (kernel 3.7)**

- New generation of crypto adapters plug-able into the I/O drawer
- New type 10 which uses a bit field to indicate capabilities of the crypto card

# **Native PCI feature cards (base in kernel 3.8, ongoing)**

– Support for native PCIe adapters visible to the operating system

# **Oprofile zEC12 hardware sampling support (kernel 3.10)**

– Extend the hardware sampling to support zEC12

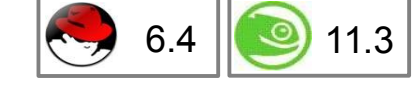

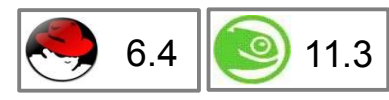

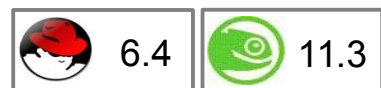

7.0

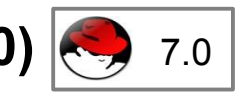

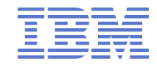

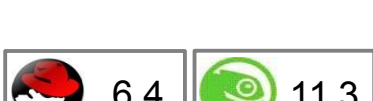

# **System zEC12 features – Transactional Execution**

 **Transactional execution is a concurrency mechanism of the CPU comparable to database transactions**

- Several reads and stores from/to memory logically occur at the same time
- Improves performance for fine-grained serialization
- Useful for lock-less data structures and speculative compiler optimizations
- **Two types of transactions: constraint and non-constraint**
- **Conflicting memory accesses will cause the transaction to abort**
	- Transaction abort is rather expensive
	- Constraint transaction will automatically restart
	- Ratio of successful vs. aborted transaction is important for performance
- **Kernel support is required to enable user programs to use transactional execution**
	- Control registers setup
	- Debugging support for additional PER controls via ptrace

6.4

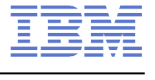

11.3

# **zEC12/zBC12 features – Flash Express**

# **PCIe I/O adapter with NAND Flash SSDs**

- Flash Express cards are plugged as pairs to build a RAID10
	- Pair is connected with interconnect cables
	- Card replacement is concurrent if one card fails
- Up to 4 pairs of cards are supported  $(4 * 1.4TB = 5.6TB)$

# **New tier of memory: Storage Class Memory**

– Accessed via Extended Asynchronous Data Mover (EADM) subchannels via the new Storage Class Memory (SCM) block driver

# **Flash Express is split into memory increments**

- Memory increments are assigned to LPARs via the SE or HMC
- Memory increment size is 16 GB

# **Flash Express is not persistent over IML**

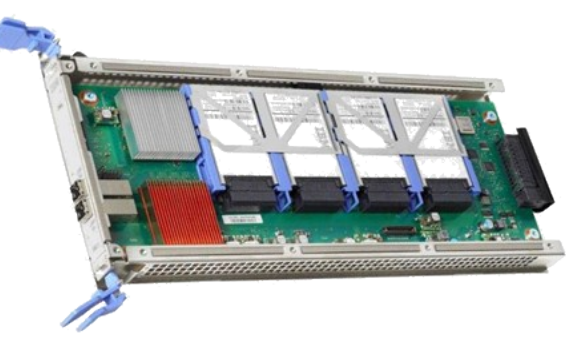

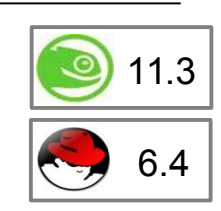

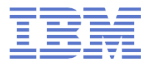

# **PCI support**

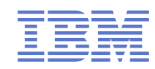

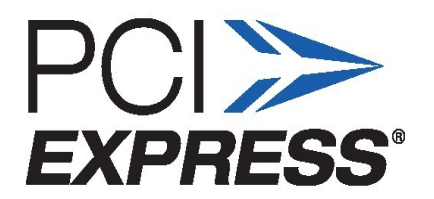

#### **Native PCIe feature cards introduced on zEC12 and zBC12**

- 10GbE RoCE Express, network card for SMC-R
- zEDC Express, data compression/decompression card

#### **Native PCIe adapter concept**

- Plugged into an PCIe I/O drawer
- Managed by an internal firmware processor (IFP)
- Device driver for the PCIe function is located in the operating system

#### **Uses standard Linux PCI support and drivers with some constraints**

- Only MSIX, no port I/O, memory mapped I/O by use of PCI load/store instructions
- Provides ability to assign individual functions of an adapter to an LPAR
- Converted z Systems architecture code to use generic hardirqs
- Only selected PCIe adapters are known to the IFP and surfaced to the OS

#### **IBM**

# **10GbE RoCE Express**

# **Native PCIe networking card**

- 10 Gigabit remote direct memory access (RDMA) capable network card
- Uses Infiniband RDMA over Converged Ethernet (RoCE) specification
- Up to 16 10GbE RoCE Express adapters per machine
- Reduced latency and lower CPU overhead
- Supports point-to-point connections and switch connection with an enterprise-class 10 GbE switch

# **Software support**

- z/OS V2R1 with PTFs supports SMC-R with RoCE
- z/VM pass-through support for guests available with z/VM 6.3
- Linux support in available upstream and as tech preview in SLES12 / RHEL7

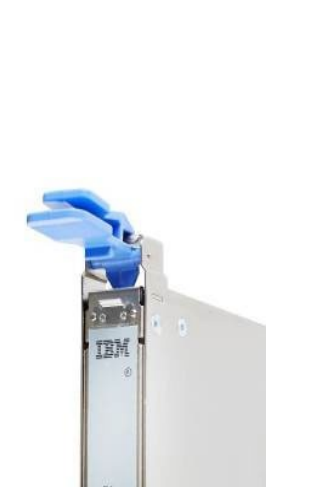

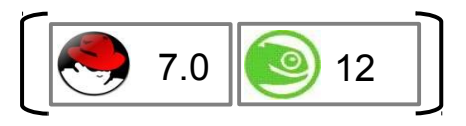

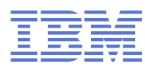

# **zEDC Express**

#### **Native PCIe data compression / decompression card**

- Up to 8 adapters can be installed into a single machine
- With large blocks, it can compress data at more than 1 GB per second
- Implements compression as defined by RFC1951 (DEFLATE)
- Comparable to "gzip -1"

## **Software support**

- z/OS V2R1, V1R13 and V1R12 with PTFs
- z/VM pass-through support for guests available with z/VM 6.3
- Linux device driver to gain access to zEDC has been posted on LKML and has been accepted into the upstream kernel
- The zlib open source library is a C implementation commonly used to provide compression and decompression services.

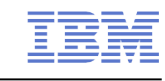

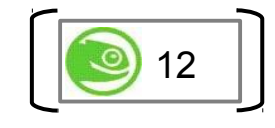

# **Linux on IBM z Systems features – Compiler toolchain**

# **zEnterprise 196 exploitation (gcc 4.6)**

- Use option -march=z196 to utilize the new instructions added with z196
- Use -mtune=z196 to schedule the instruction appropriate for the new out-of-order pipeline of z196
- Re-compiled code/apps get further performance gains through 110+ new instructions

# **zEC12/zBC12 exploitation CPU (gcc 4.8)**

- Use option -march=zEC12 to utilize the instructions added with zEC12
- Use option -mtune=zEC12 to schedule the instructions appropriate for the pipeline of zEC12
- zEC12/zBC12 comes with new instructions
	- Transactional Memory support
	- Improved branch instructions

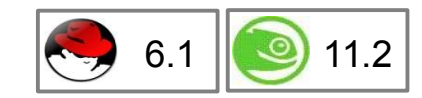

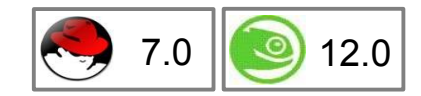

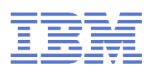

# Current Linux on IBM z Systems Technology

Platform features & functionality from IBM

# **IBM Spectrum Scale for Linux on z Systems Based on GPFS technology**

# **Robust clustered file system**

- Concurrent high-speed, reliable data access from multiple nodes
- Extreme scalability and accelerated performance
- Smooth, non distruptive capacity expansion and reduction

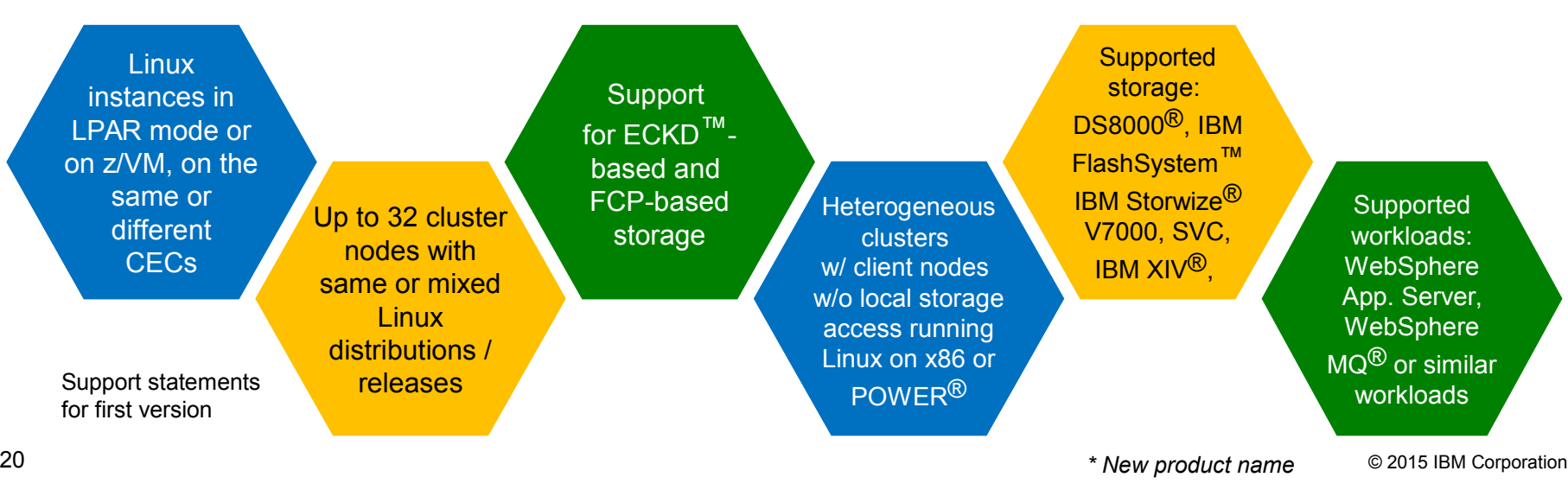

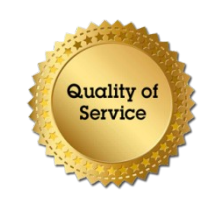

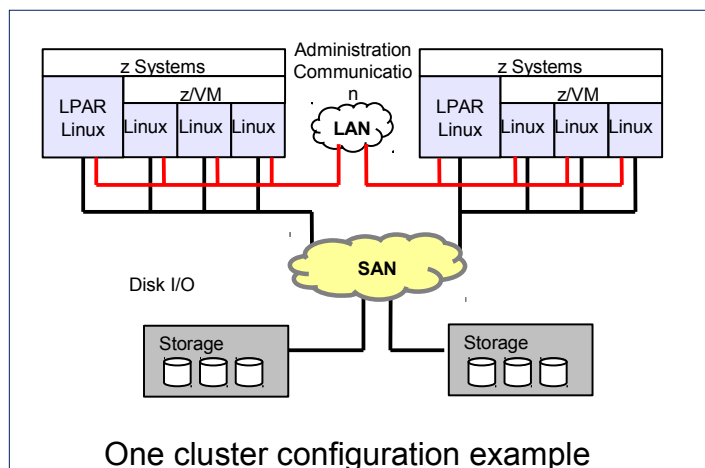

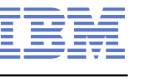

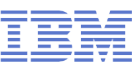

#### **IBM XL C/C++ for Linux on z Systems, V1.1 High-performance compiler now delivered**

# **XL C/C++ for Linux on z Systems offers:**

- **Increased return on hardware investments** for improved application performance with leading-edge optimization technology and exploitation of the latest z Systems hardware.
- **The Clang infrastructure in the front end with advanced optimization technology** in the IBM compiler back end.
- **Highly tuned math libraries**, including Mathematical Acceleration Subsystem (MASS), Basic Linear Algebraic Subprograms (BLAS), and Automatically Tuned Linear Algebra Software (ATLAS).
- **Standards compliance** with support for international C and C+ + programming language standards and GNU C/C++ compatibility extensions for ease of application migration to IBM z Systems.

#### – **Software requirements**

- Red Hat Enterprise Linux for IBM System z 7
- Red Hat Enterprise Linux for IBM System z 6.3
- SUSE Linux Enterprise Server for System z 12
- SUSE Linux Enterprise Server for System z 11 SP3

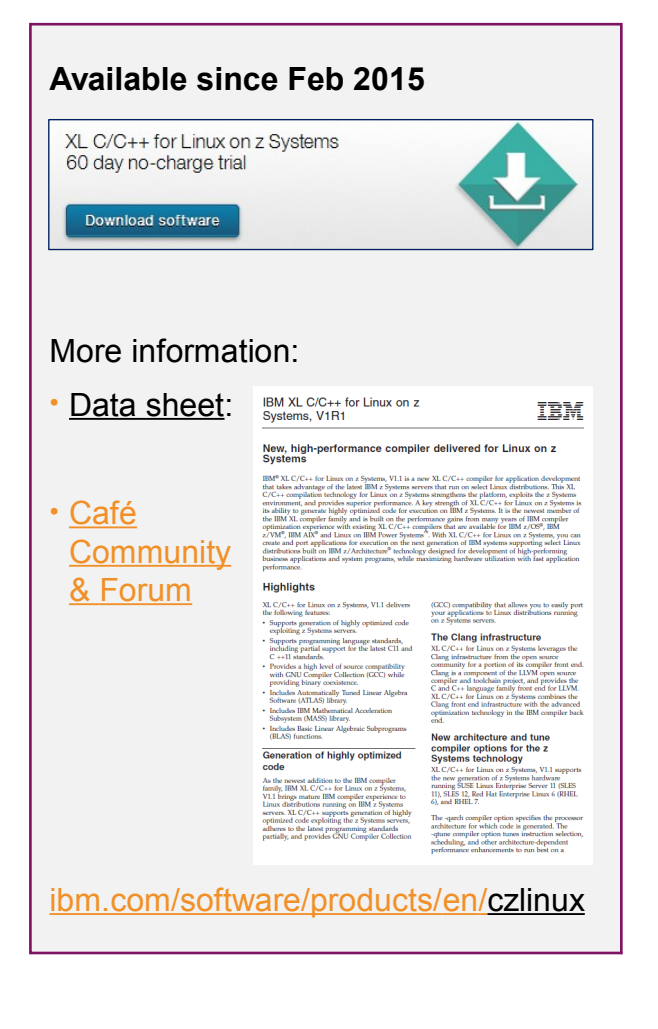

# Future Linux on IBM z System Technology

Software which has already been developed and integrated into the upstream packages - but is **not yet available** in any Enterprise Linux Distribution

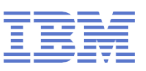

#### **IBM z13 support**

#### **Vector extension facility (kernel 3.18)**

- Also known as single-instruction, multiple data (**SIMD**)
- 32 128-bit vector registers are added to the CPU
- 139 new instructions to operate on the vector registers
- User space programs can use vectors to speed up all kinds of functions, e.g. string functions, crc checksums, ...

# **CPU multi threading support (> kernel 3.19)**

- Also known as simultaneous multi-threading (**SMT**)
- Once enabled the multi threading facility provides multiple CPUs for a single core.
- The CPUs of a core share certain hardware resource such as execution units or caches
- Avoid idle hardware resources, e.g. while waiting for memory

# **Extended number of AP domains (kernel 3.18)**

– AP crypto domains in the range 0-255 will be detected

# **Crypto Express 5S cards (kernel 4.0)**

23 – New generation of crypto adapters with improved performance<br>
23 de 2015 IBM Corporation

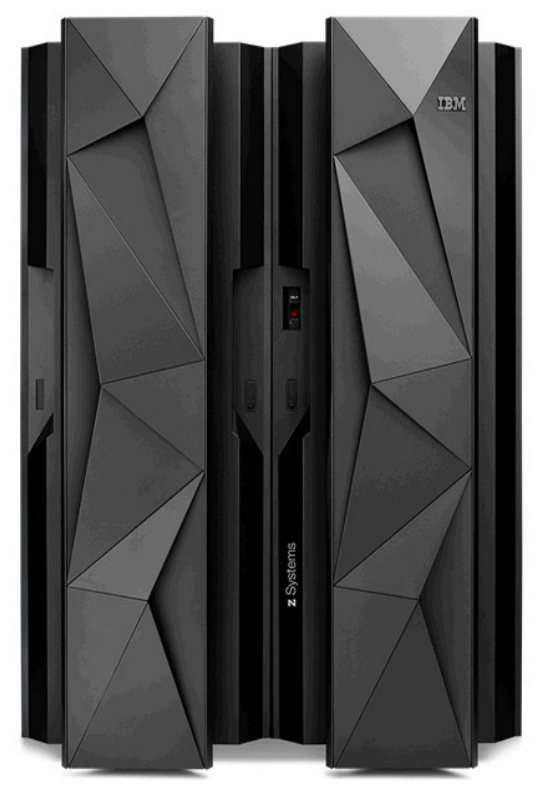

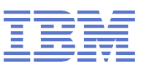

#### **IBM z13 – Vector extension, alias SIMD**

#### **32 vector registers with 128 bits each**

- Register can be split into 16 bytes, 8 shorts, 4 integers, or 2 long integers
- Up to 4 concurrent 32x32 multiply / adds
- Many new vector instructions with many specialized use cases
	- e.g. Vector Galois Field Multiply Sum and Accumulate (VGFMA)

#### **Vector registers and floating pointer register partially overlap**

– The program can use either the FPR or the VR with 0-15 at the same time

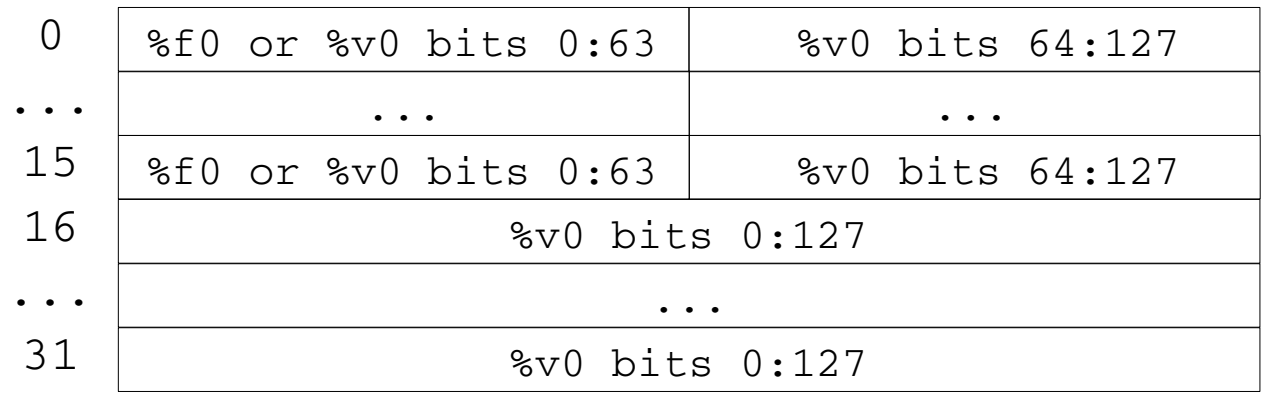

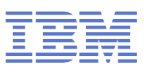

#### **IBM z13 – Vector extension, alias SIMD**

#### **Vector instruction example: size\_t strlen(const char \*s)**

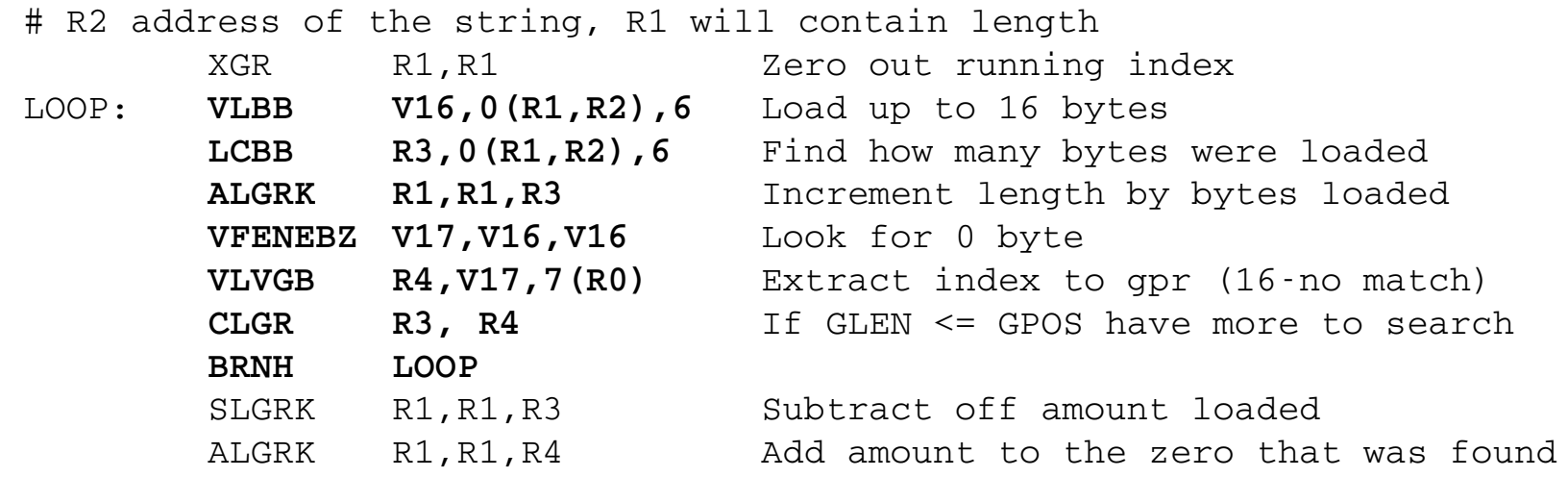

– 7 instructions to scan 16 bytes in the body of the strlen loop

**Standard implementation uses loop unrolling for 8 bytes** 

- $-1x$  'CLI' + 1x 'BRC' for each byte, 1x 'LA' + 1x 'BRCT' for 8 bytes
	- $\rightarrow$  34 instructions to scan 16 bytes in the body of the strien loop

#### **Up to two hardware threads on a single core**

– Known as simultaneous multi-threading (SMT) on z Systems and POWER, or Hyper-threading on x86

# **The operating system needs to opt-in to enable SMT**

- The LPAR code starts a partition with one logical CPU per core
- After the SIGP to enable MT additional logical CPUs are surfaced and the CPU addressing changes

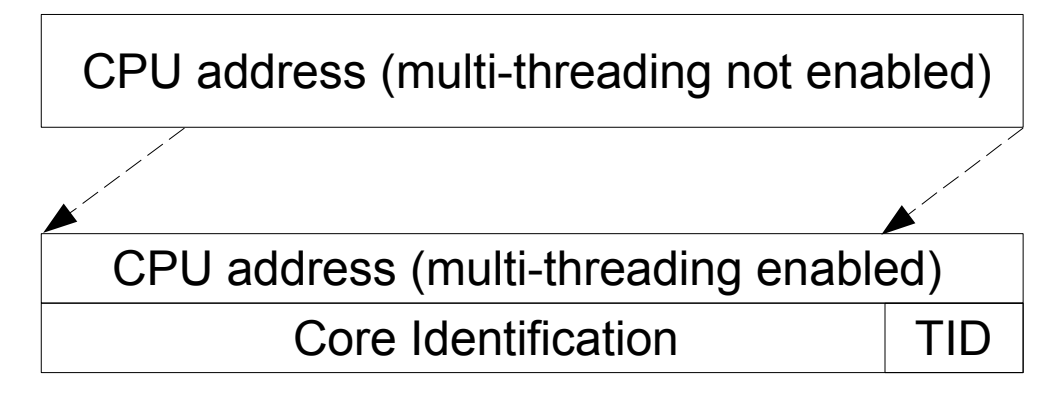

– The additional CPUs work just like "normal" CPUs, but with different performance characteristics

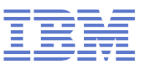

#### **Example lscpu output with MT enabled**

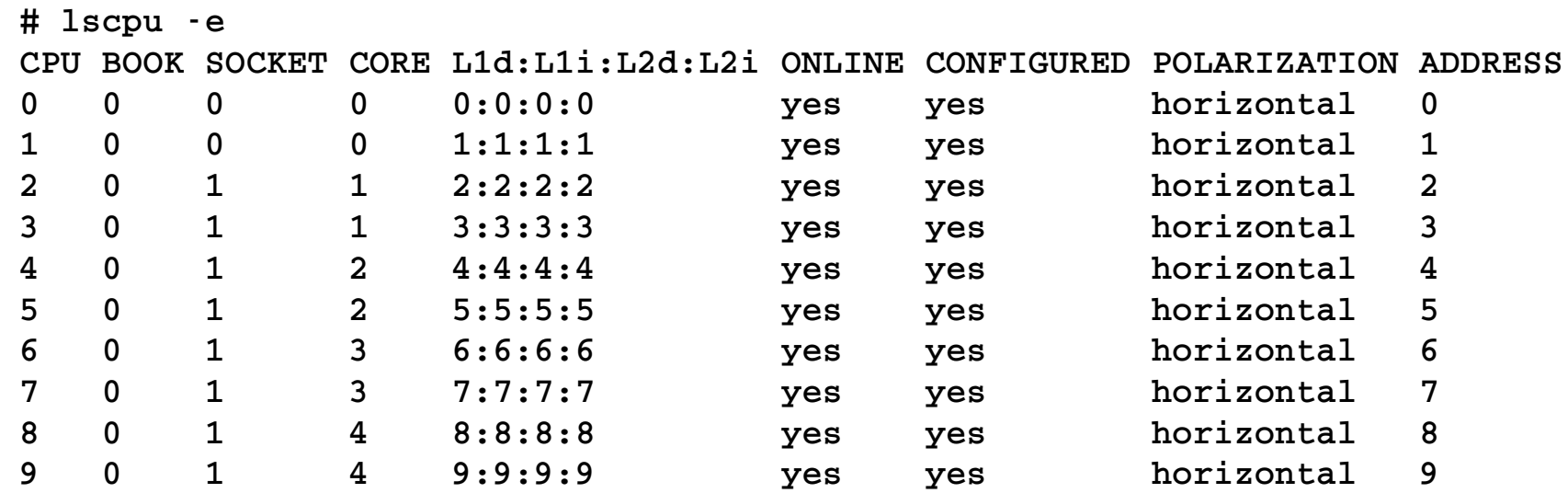

**IBM**

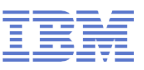

#### **Scheduler CPU domains non-MT vs. MT**

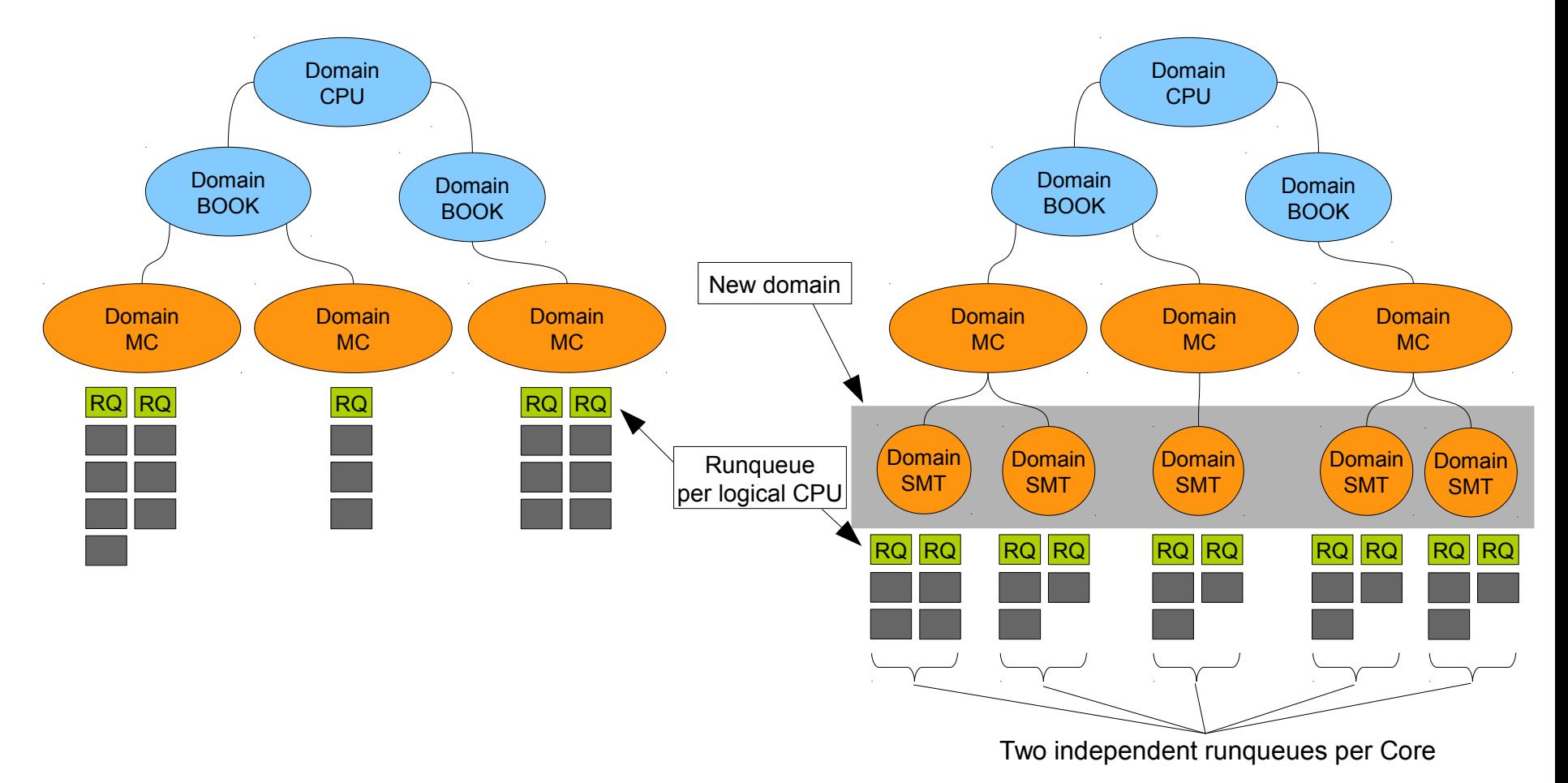

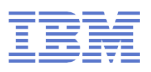

#### **CPU time accounting with MT enabled**

- New CPU-MF counters: number of cycles with n threads active
- Average thread density is calculated once per tick
- The raw CPU timer deltas are scaled with the average thread density
- The scaled CPU time is available via the 'taskstats' interface
- The standard CPU time values in /proc use the unscaled CPU time

 $sT_n$  scaled CPU time  $T_n$  unscaled CPU time  $C_i$  cycle count with i active threads  $\sum C_i$  $sT_n = T_n * \frac{i=1}{n}$  $\sum i*C_i$ 

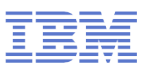

#### **Workloads may or may not benefit from MT**

– Certain processor resource need to be underutilized for MT to be effective

#### **Workloads characteristics with a positive effect on MT**

- A large number of cache misses
- Long chains of instruction dependencies
- A large number of branch mis-predictions

#### **Workload characteristics with a detrimental effect on MT**

- A homogeneous instruction mix targeting a scarce function unit
- Intensive use of the memory system with poor cache locality
- Applications with poor scaling, in general MT requires more logical CPUs

**IBM**

## **IBM z Systems kernel features – memory management**

#### **Convert bootmem to memblock (kernel 3.16)**

- The bootmem allocator needs one bits for each page during IPL
- With large memory size the bootmem bit arrays get huge, they are freed after IPL
- memblock uses lists of memory ranges which stay persistent

#### **Uaccess rework (kernel 3.16)**

- The old uaccess code used a page table walk for some operations, e.g. the atomic futex operations
- The new solution is to temporarily switch from home space to primary space in the uaccess kernel code
- Avoid the costly page table walk and uses hardware DAT translation

#### **Dirty bits for large segment table entries (kernel 3.17)**

- Allows to track the changed state of 1MB large pages
- Useful to avoid paging if a transparent-huge-page is split into 4K pages

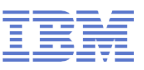

#### **IBM z Systems kernel features – core improvements**

#### **Add diagnose 0x288 watchdog support for LPAR (kernel 3.16)**

- The diagnose 0x288 watchdog driver has been converted to the generic watchdog API
- The LPAR variant of the diagnose 0x288 watchdog has been added

#### **Feed randomness with system information (kernel 3.17)**

- Use the virtual-machine CPU information data block and the CPU-ID of the boot CPU as a source of device randomness.
- Helps with KVM to provide a different initial random pool for each virtual machine

#### **Architecture backend for uprobes (kernel 3.18)**

- Uprobes implements a mechanism by which a kernel function can be invoked whenever a process executes a specific instruction location
- E.g. trace all callers of the user space libc function 'malloc'

#### **HMC drive CD/DVD access (kernel 3.18)**

- The HMC device driver allows user space access to a HMC media drive
- $-$  Can be used in a z/VM and an LPAR environment

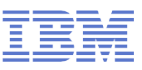

## **IBM z Systems kernel features – core improvements**

#### **Improved ftrace/kprobes architecture backend (kernel 3.19)**

- Switching on CONFIG\_FTRACE has a performance impact
- Rework the function prolog for ftrace/kprobes to reduce the cost
- With the new code ftrace/kprobes can be used in a production kernel

#### **Hotpatch support for function tracing (kernel 4.0)**

- Use gcc's hotpatch support to generate better code for ftrace function tracing
- Each function starts with a six byte nop instruction which will be patched at run-time

#### **IUCV tty simple wildcard match for the z/VM user IDs (kernel 4.0)**

- Introduce a wildcard character to filter a range of z/VM user IDs
- Reduces the number of filter entries of the IUCV tty setup

#### **Add z/VM CPU performance metrics interface (kernel 4.0)**

- Allows to read the CPU performance data provided by z/VM via diagnose 0x0C
- A new binary debugfs file /sys/kernel/debug/s390\_hypfs/diag\_0c is added for user space access with open/read/close

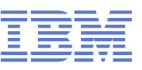

## **IBM z Systems kernel features – I/O improvements**

# **Lazy IOTLB flushing for PCI DMA unmap (kernel 3.17)**

- Delay the costly IOTLB flush operation by keeping track of DMA addresses after unmap
- Only after the DMA addresses have wrapped the IOTLB is flushed

# **DASD support for control unit initiated reconfiguration (kernel 3.18)**

- A storage server can indicate concurrent hardware changes to the OS
- Automates channel path management for selected DS8000 service actions

# **Auto port scan resiliency for zfcp (kernel 3.19)**

- Improves the Fibre Channel port scan behaviour
- Avoids concurrent port scans in a virtual server environment with a short delay
- Rate limit the number of ports scans

# **Handle multiple SCM requests in one HW requests (kernel 3.19)**

– Do up to 8 block layer requests per HW request to improve performance

# **PCI memory access system calls (kernel 3.19)**

– Emulate PCI memory access from user space by using system calls

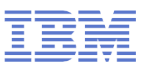

#### **IBM z Systems kernel features – eBPF**

#### **eBPF kernel JIT backend (kernel 4.1)**

- The BPF interpreter was originally developed as a network packet filter
- The 32-bit BPF just-in-time compiler improves the speed of the BPF program
- The extended BPF (eBPF) is 64-bit enabled and is intended for more general use, e.g. traffic classification, system call filtering, performance event filtering, and so on.

# **Example: tcpdump -i eth0 arp**

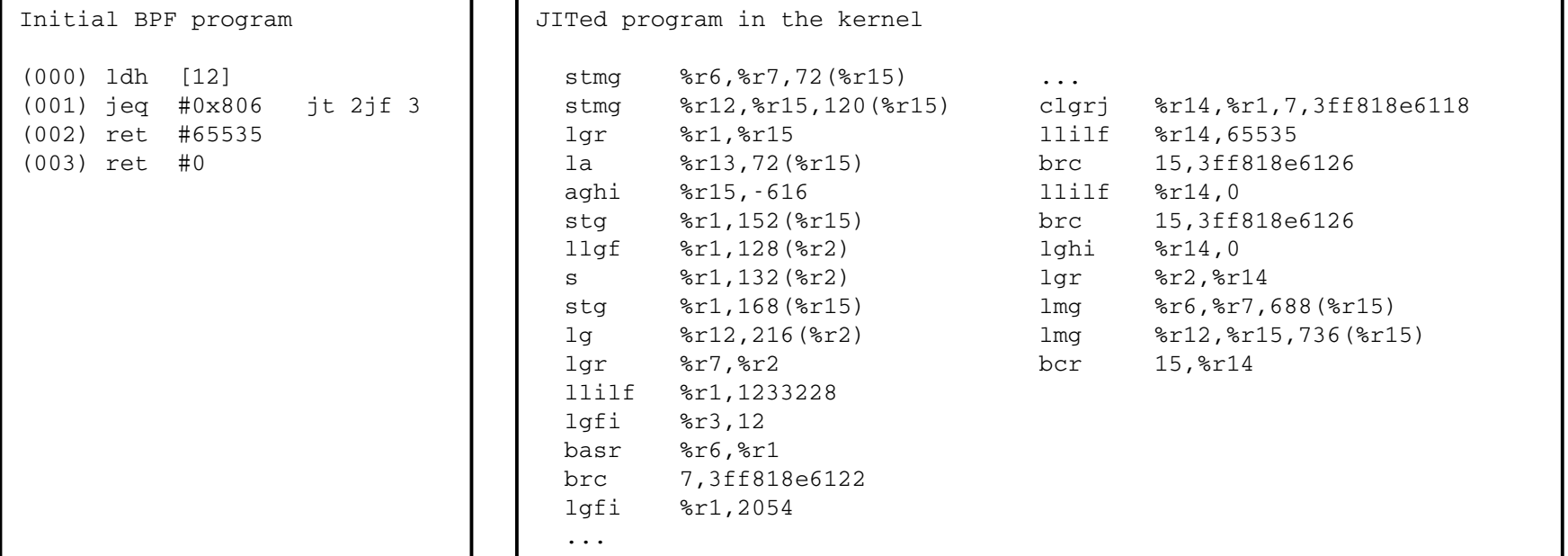

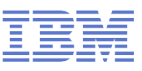

#### **IBM z Systems kernel features – NUMA emulation**

#### **NUMA emulation splits the available system memory into equal chunks to the selected number of fake NUMA nodes**

- Initially create as a debug tool to verify NUMA code on non-NUMA systems
- For large systems splitting the memory into multiple nodes has performance advantages
	- Multiple sets of LRU lists avoids contention in the memory management
	- Multiple kswapd processes improve scalability
	- Each node has its own free memory watermarks

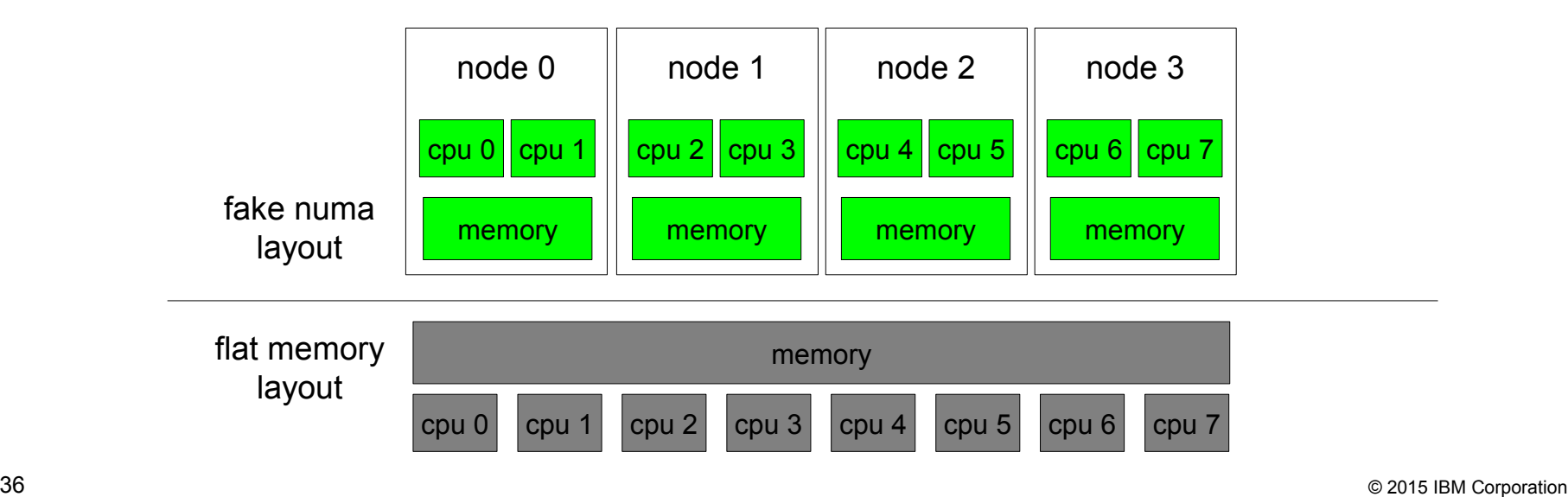

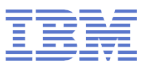

#### **IBM z Systems kernel removals**

#### **31-bit kernel support removed with kernel 4.1**

- 31-bit application will continue to work, only the 31-bit kernel is discontinued
- A 64-bit kernel can be used in combination with a 100% 31-bit user space

#### **The claw network driver removed with kernel 4.1**

- Common Link Access for Workstation, used some old RS/6000s, Cisco Routers (CIP) and 3172 devices
- We could not find a single user of this device driver

**IBM**

# **New** - i**bm.com/support/knowledgecenter/**

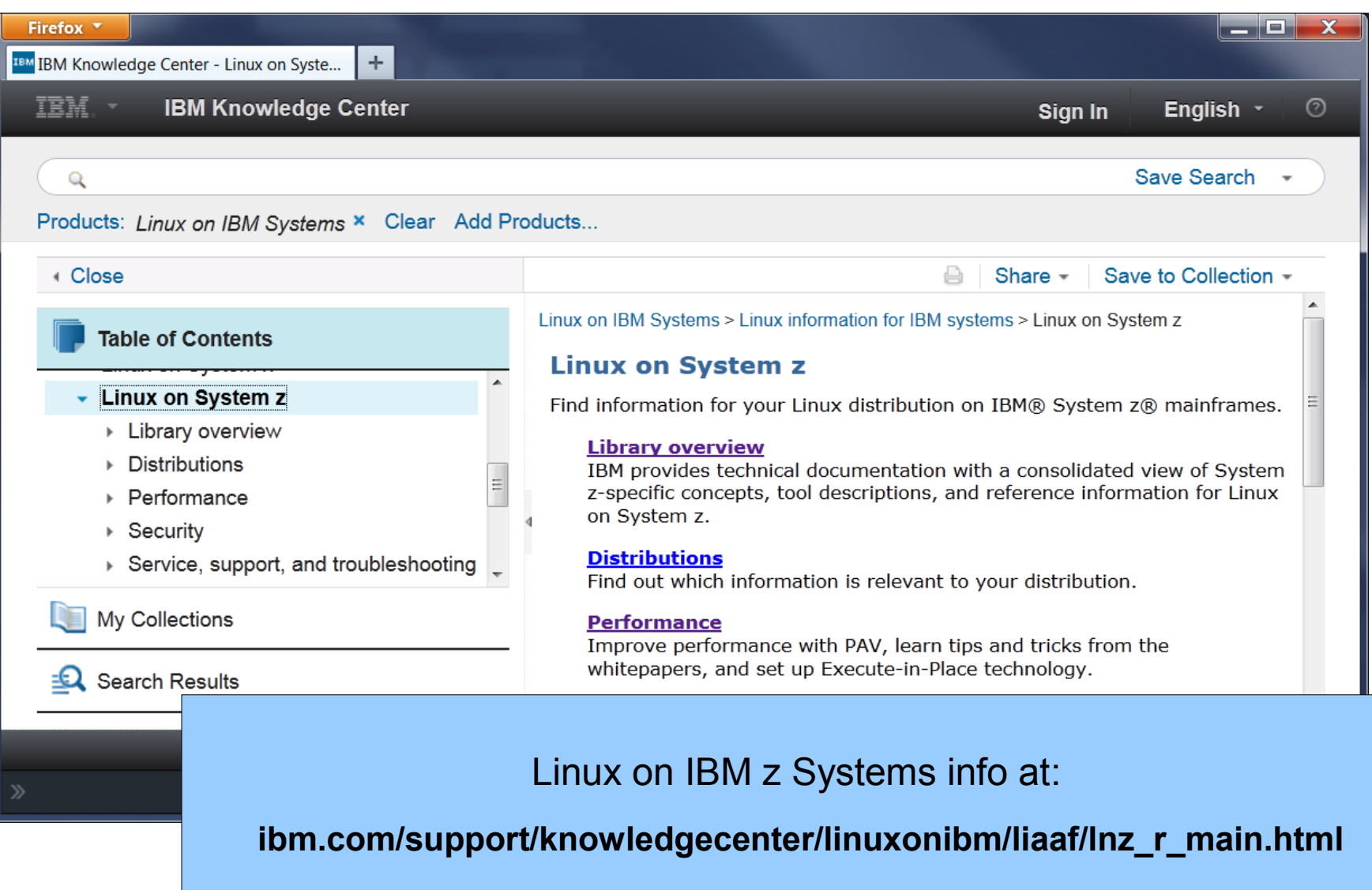

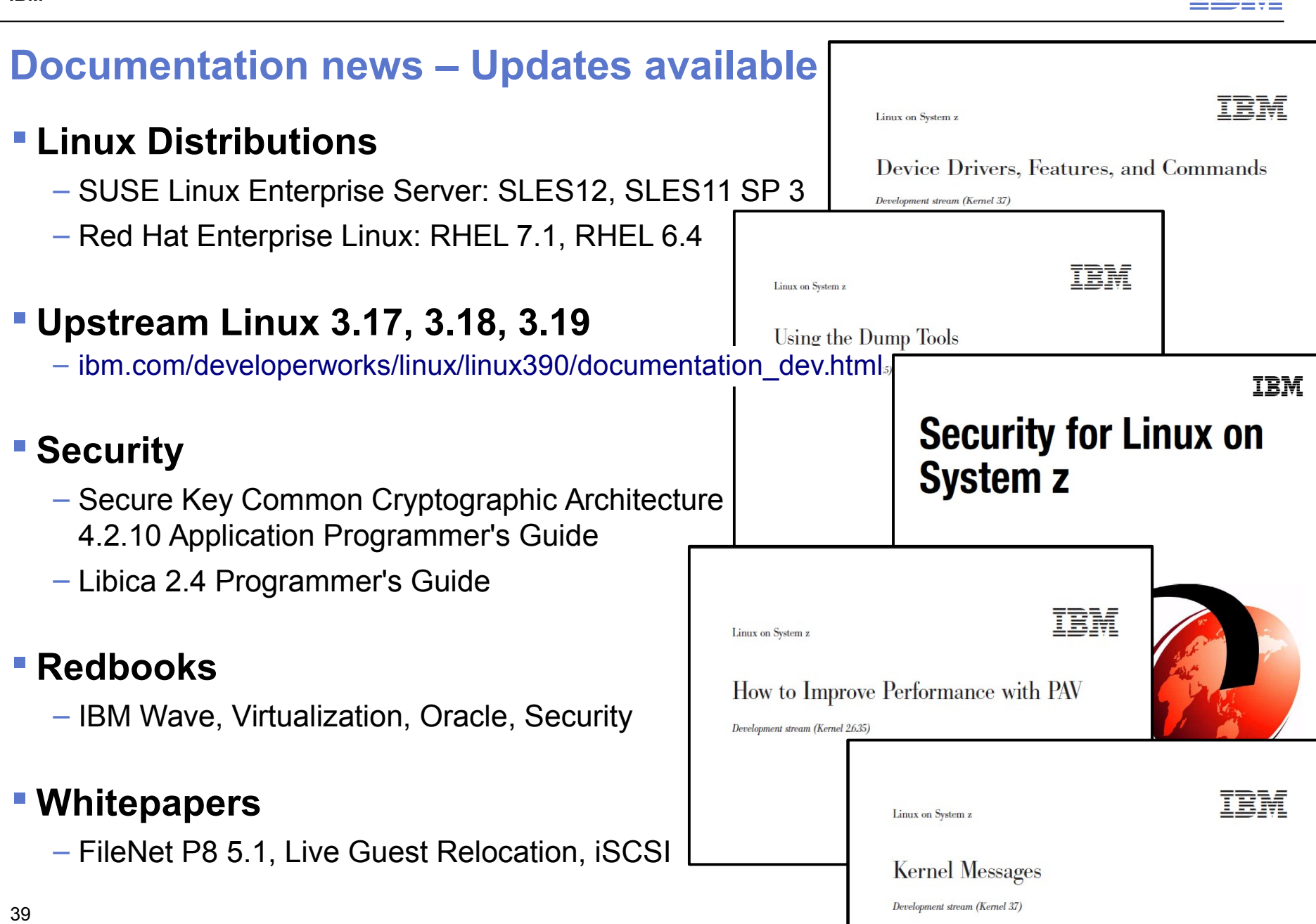

## **s390-tools package: what is it?**

- s390-tools is a package with a set of user space utilities to be used with the Linux on IBM z Systems distributions.
	- It is **the** essential tool chain for Linux on IBM z Systems
	- It contains everything from the boot loader to dump related tools for a system crash analysis .
	- Latest version dated 04/2015 is 1.28.0
- This software package is contained in all major (and IBM supported) enterprise Linux distributions which support s390
	- RedHat Enterprise Linux version 5, 6, and 7
	- SuSE Linux Enterprise Server version 10, 11, and 12
- ■Website:

<http://www.ibm.com/developerworks/linux/linux390/s390-tools.html>

■ Feedback: linux390@de.ibm.com

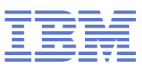

#### **s390-tools package: the content**

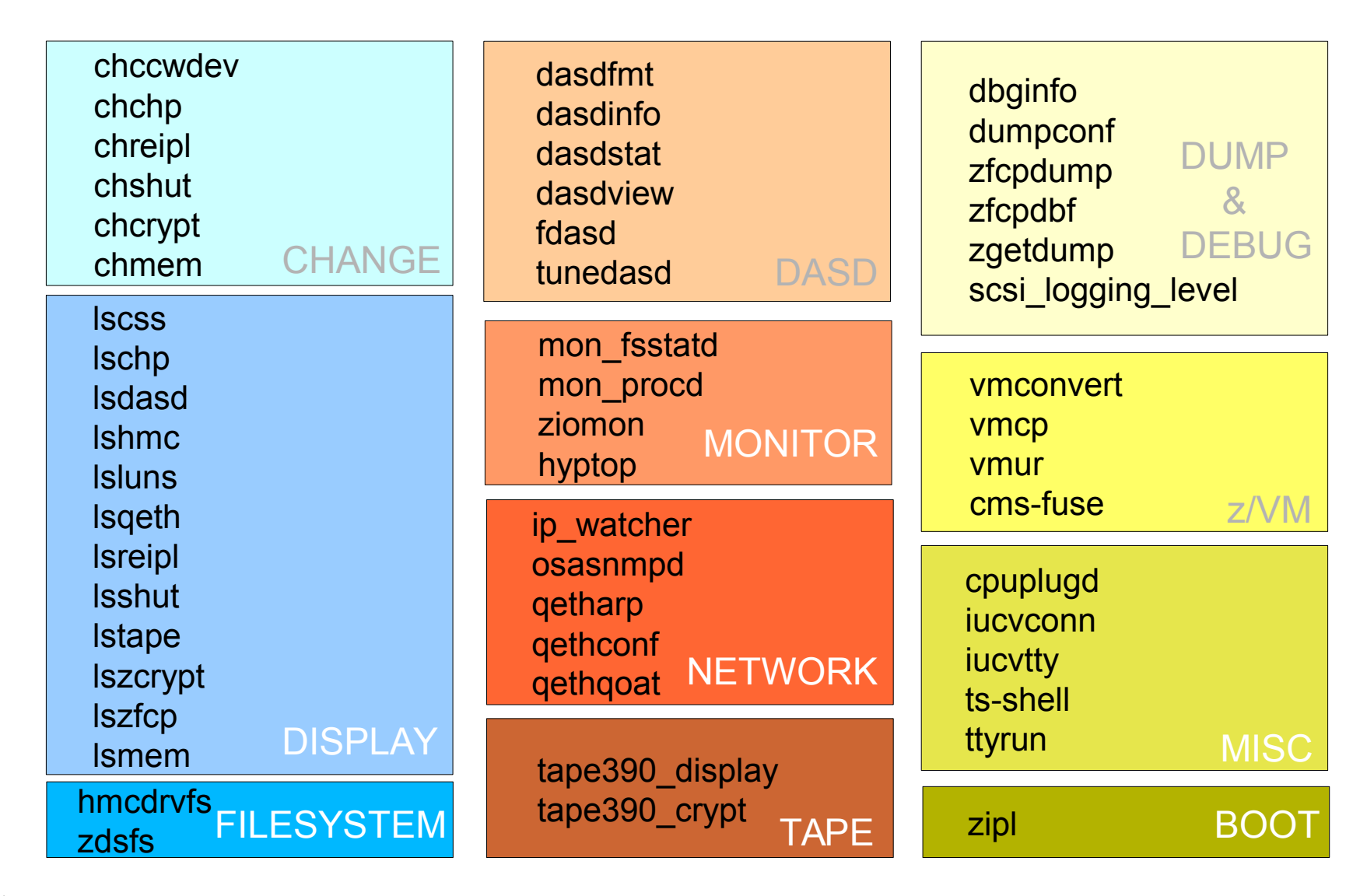

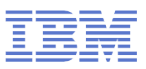

#### **s390-tools package: the zdsfs file system**

#### **zdsfs – mount a z/OS DASD**

- The zdsfs file systems is based on FUSE
- Use the zdsfs command to mount a z/OS DASD as read-only Linux file system.
- The zdsfs file system translates the z/OS data sets into Linux semantics
- Allows Linux to read z/OS physical sequential data sets and partitioned data sets
	- Physical sequential data sets are represented as files
	- Partitioned data sets are represented as directories that contain the PDS members as files
- Other z/OS data set formats are not supported
- To access a z/OS DASD the raw-track access mode of the DASD must be enabled

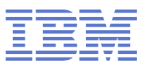

#### **s390-tools package: the hmcdrv file system**

#### **hmcdrvfs – mount the HMC media drive as virtual filesystem**

- The hmcdrvfs file systems is based on FUSE
- On the HMC, the media must be assigned to the associated system image
- Use the hmcdrvfs command to mount the HMC media drive as read-only Linux file system
- Allows Linux to read files from the HMC media drive
- Required privileges
	- For z/VM the guest virual machine must have at least privilege class B and the media must be assigned to the LPAR where z/VM runs
	- For LPAR, the activation profile must allow issuing SCLP requests.
- One use case would be installation of a distribution from the HMC DVD drive

#### **lshmc – list media contents in the HMC media drive**

– Useful to quickly check what kind of HMC media drive is attached

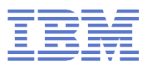

## **Kernel news – Common code**

#### **Linux version 3.18 (2014-12-07)**

- Overlayfs to combine two filesystems into a single file system namespace
- bpf() syscall for eBFP virtual machine programs
- TCP: Data Center TCP congestion algorithm
- Networking performance optimization: transmission queue batching

#### **Linux version 3.19 (2015-02-08)**

- Btrfs: support scrubbing and fast device replacement in RAID 5 and 6
- New architecture: Altera Nios II processors
- Networking: support for routing and switching offloading
- NFSv4.2 support for hole punching and preallocation

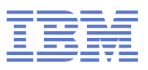

## **Kernel news – Common code**

#### **Linux version 4.0 (2015-04-12)**

- Live patching to apply security updates without rebooting
- DAX direct access for persistent memory storage, replacement for XIP
- "lazytime" option for better update of file timestamps, a better "noatime"/"relatime"
- Support parallel NFS server, default to NFS v4.2
- dm-crypt scalability improvements

#### **Linux version 4.1 (2015-06-21)**

- Improved CPU load tracking in the scheduler
- File and directory encryption for the ext4 filesystem
- Basic packet routing using MPLS (multiprotocol label switching)
- Data compression support for the "zram" block device

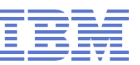

# **Questions?**

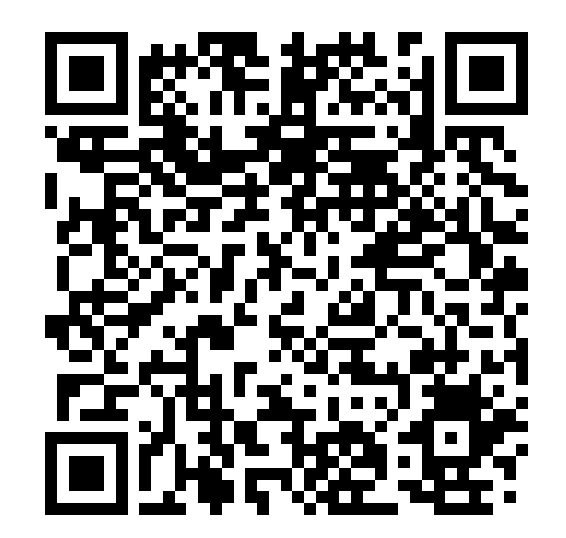

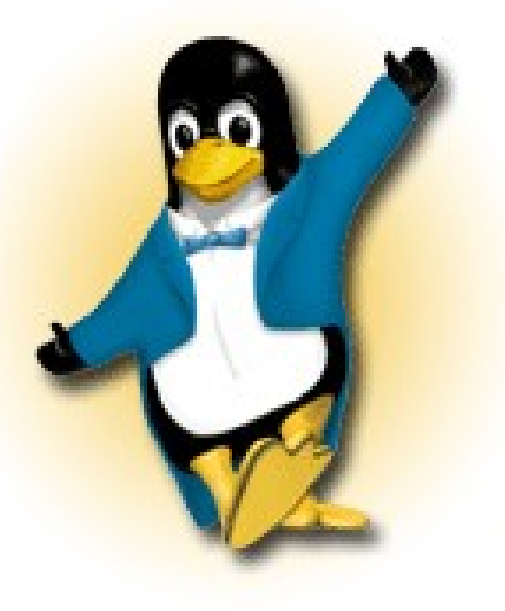

*Martin Schwidefsky*

*Linux on IBM z Systems Development*

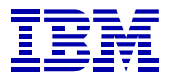

*Schönaicher Strasse 220 71032 Böblingen, Germany*

*Phone +49 (0)7031-16-2247 schwidefsky@de.ibm.com*